## 12/11/2018 **Exceptions Log ND**

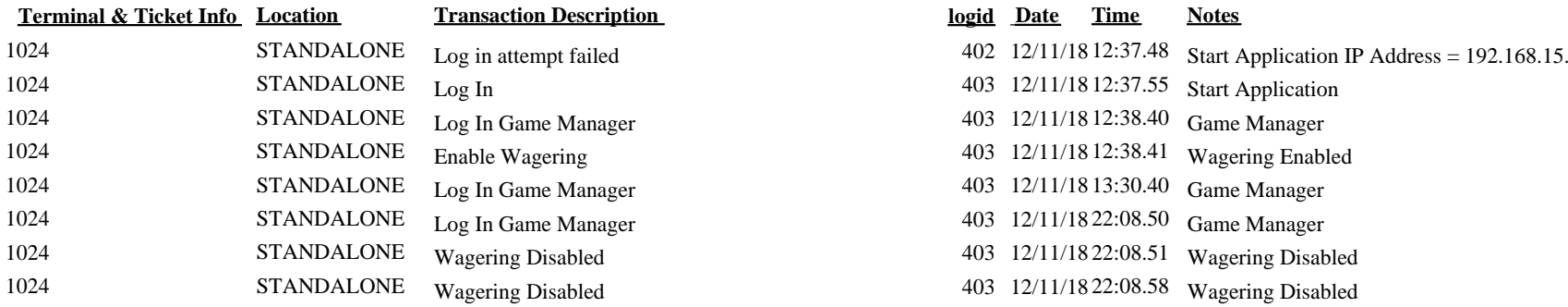

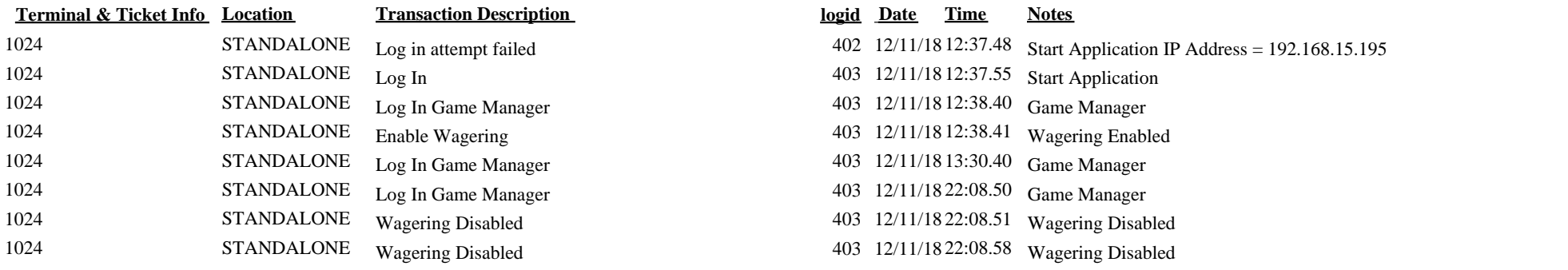